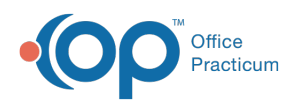

## Patient Encounter: Services and Procedure **Coding**

Last Modified on 04/01/2022 4:32 pm EDT

Version 20.16

This window map article points out some of the important aspects of the window you're working with in OP but is not intended to be instructional. To learn about topics related to using this window, see the **Related Articles** section at the

bottom of this page.

## About Patient Encounter: (Services and Procedure) Coding

**Path: Clinical, Practice Management, or Billing tab > Patient Chart button > Encounters > New or Open Note button > Coding**

**Path: Clinical, Practice Management, or Billing tab > Schedule button > Calendar or Tracking radio button > Right-click > Open encounter > Coding**

The Services and Procedure Coding window suggests the correct CPT codes for the encounter using the E/M guidelines for Time or MDM. For additional information on how Time and MDM are calculated in OP, For additional information on how Time and MDM are calculated in OP, see **E/M Coding in OP**.

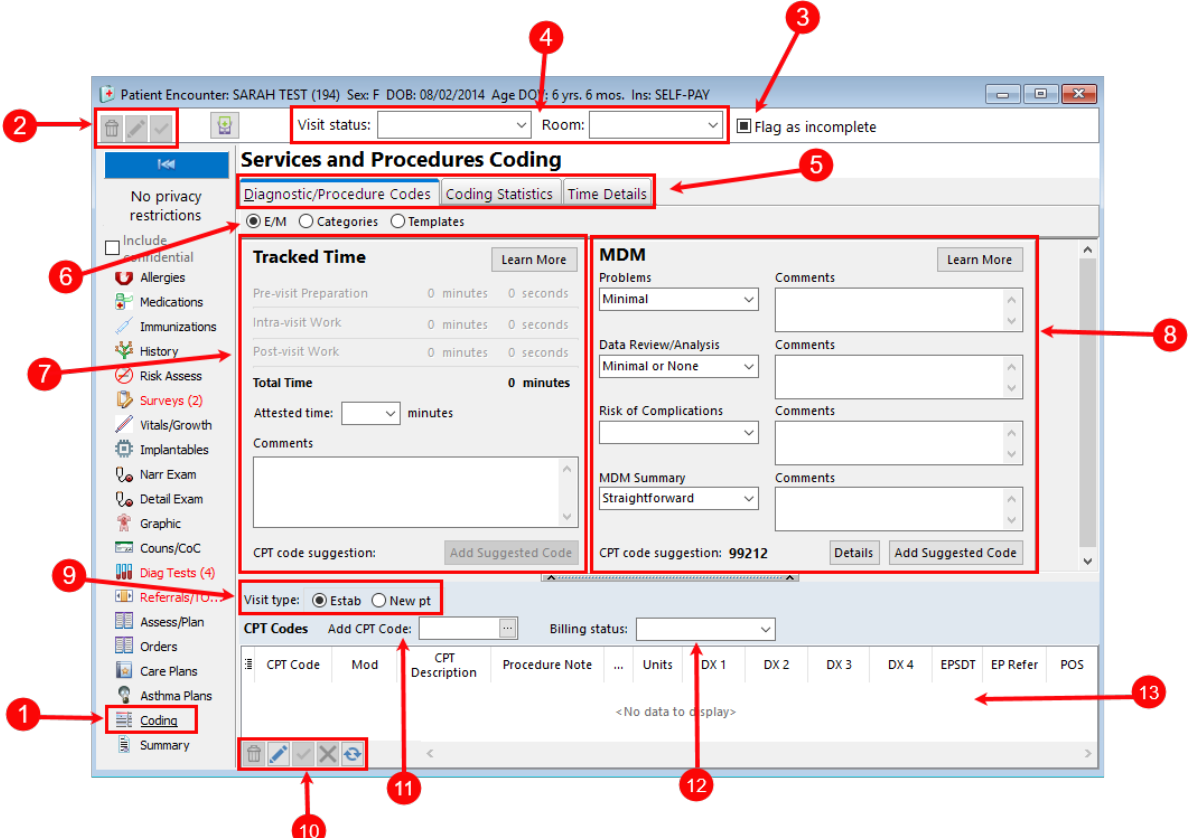

Patient Encounter: Services and Procedure Coding Tab Map

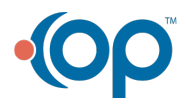

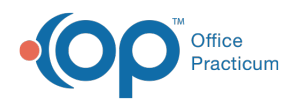

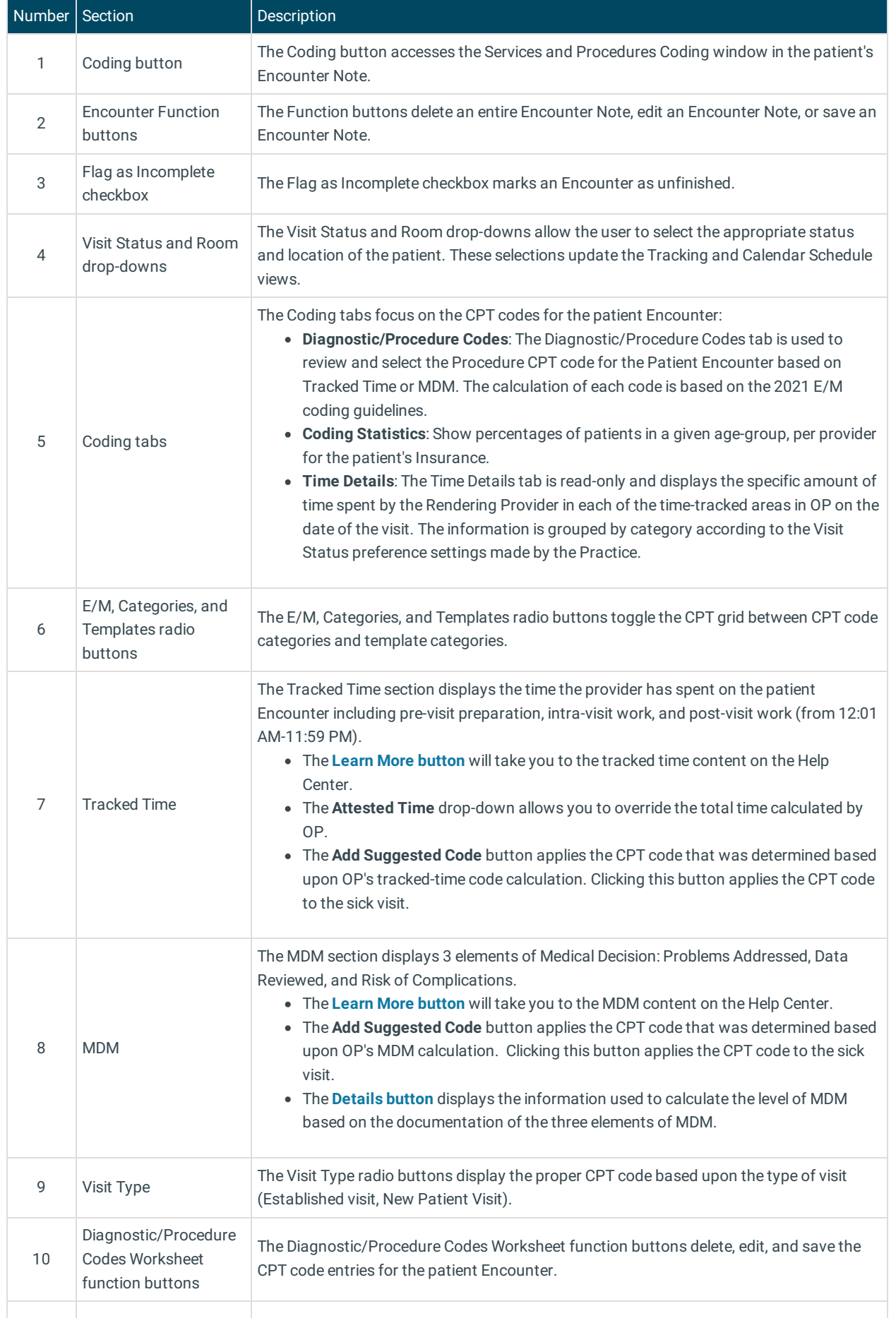

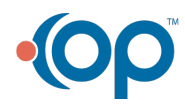

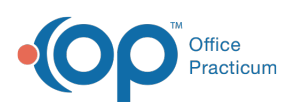

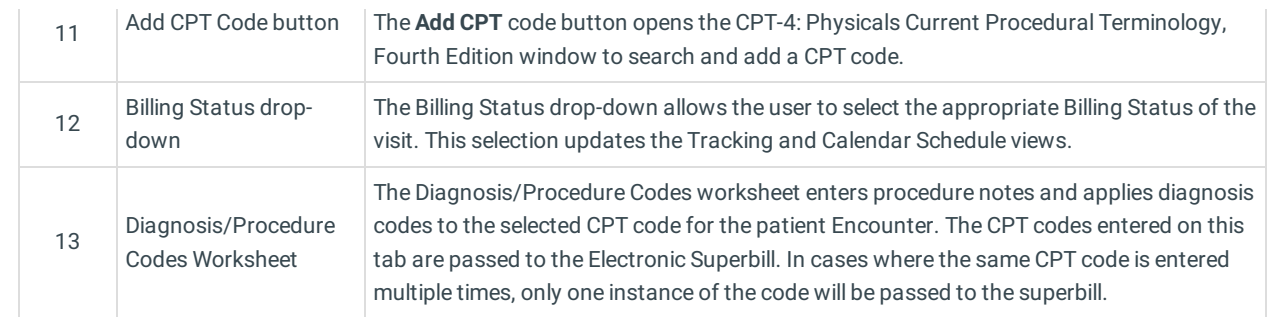

Version 20.15

This window map article points out some of the important aspects of the window you're working with in OP but is not intended to be instructional. To learn about topics related to using this window, see the **Related Articles** section at the bottom of this page.

## About Patient Encounter: (Services and Procedure) Coding

**Path: Clinical, Practice Management, or Billing tab > Patient Chart button > Encounters > New or Open Note button > Coding**

**Path: Clinical, Practice Management, or Billing tab > Schedule button > Calendar or Tracking radio button > Right-click > Open encounter > Coding**

The Services and Procedure Coding window suggests the correct CPT codes for the encounter using the E/M guidelines for Time or MDM. For additional information on how Time and MDM are calculated in OP, For additional information on how Time and MDM are calculated in OP, see **E/M Coding in OP**.

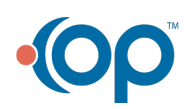

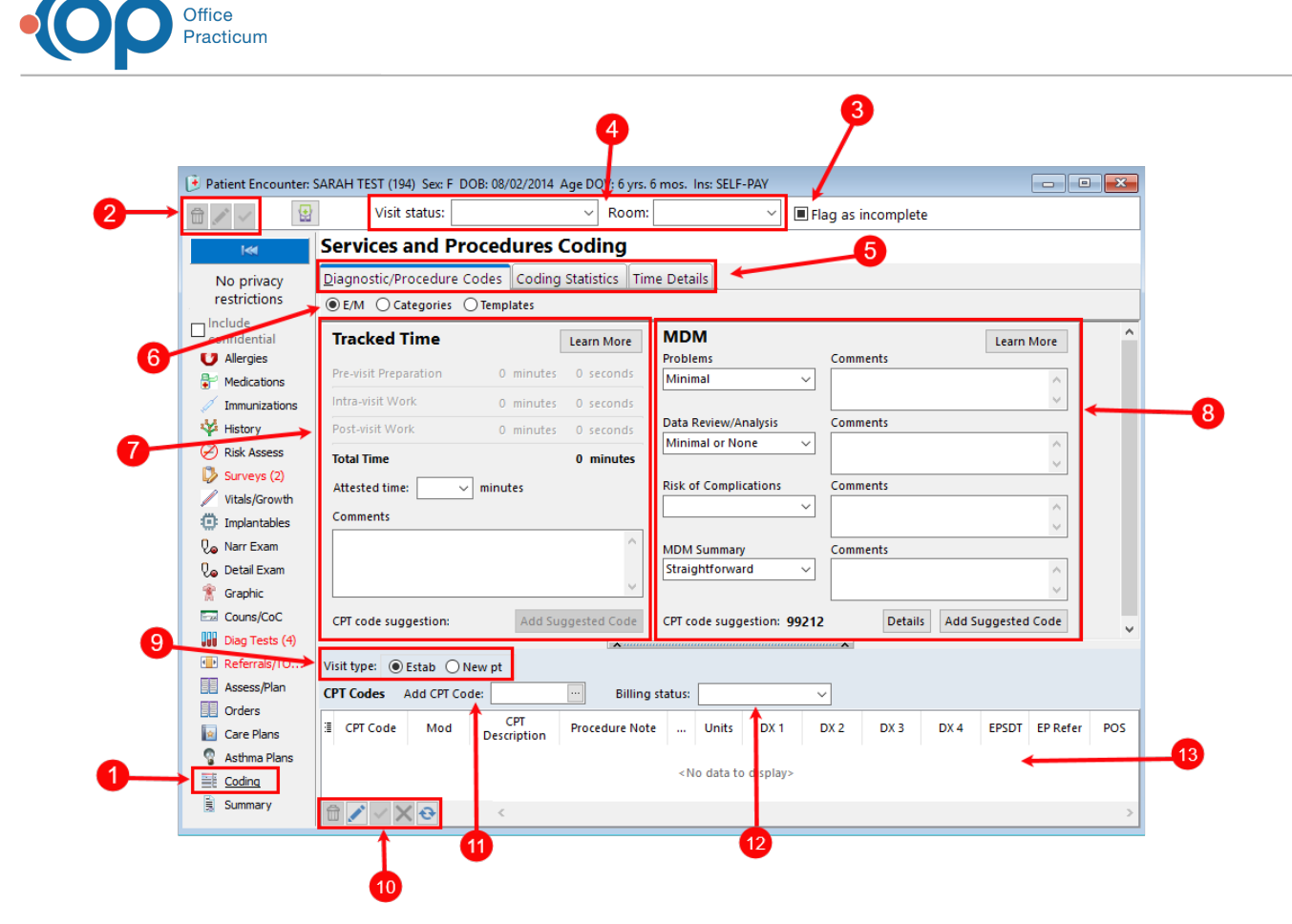

## Patient Encounter: Services and Procedure Coding Tab Map

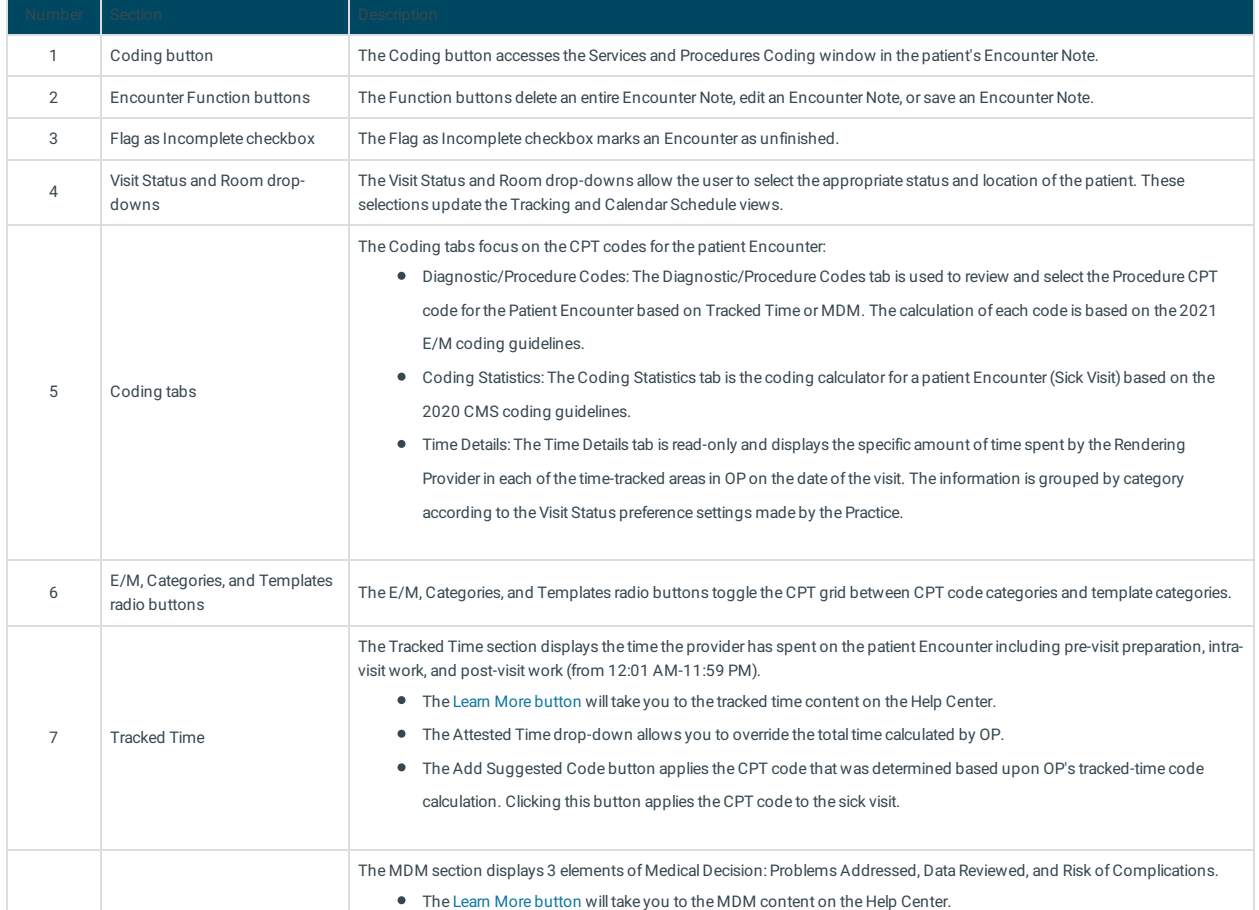

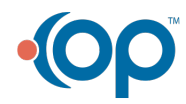

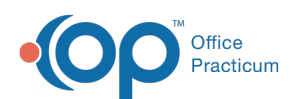

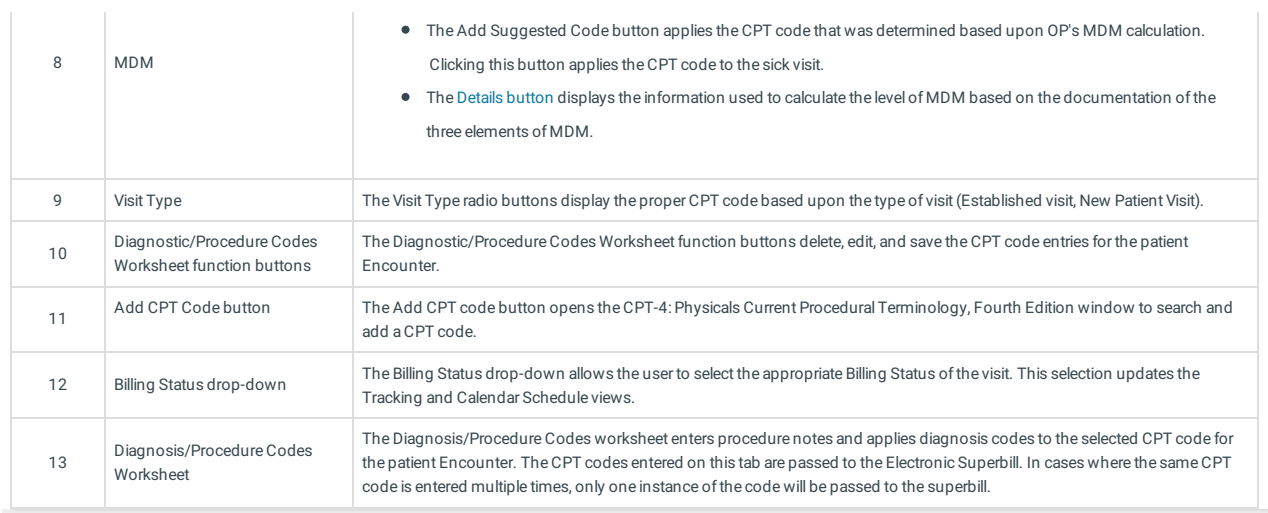

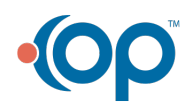